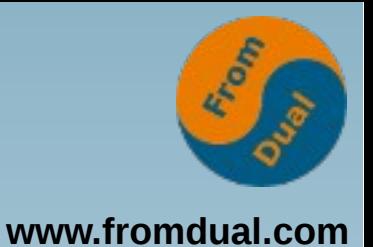

#### **MySQL/MariaDB für**

#### **nicht-MySQL DBAs**

#### **IT-Tage 2016, Frankfurt am Main**

#### **Oli Sennhauser**

**Senior MySQL Consultant, FromDual GmbH**

**oli.sennhauser@fromdual.com**

## **Über FromDual GmbH**

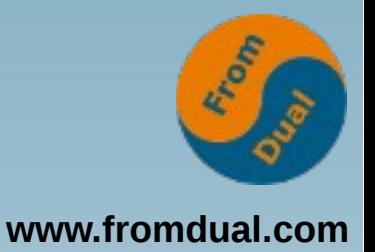

Silver

Partner

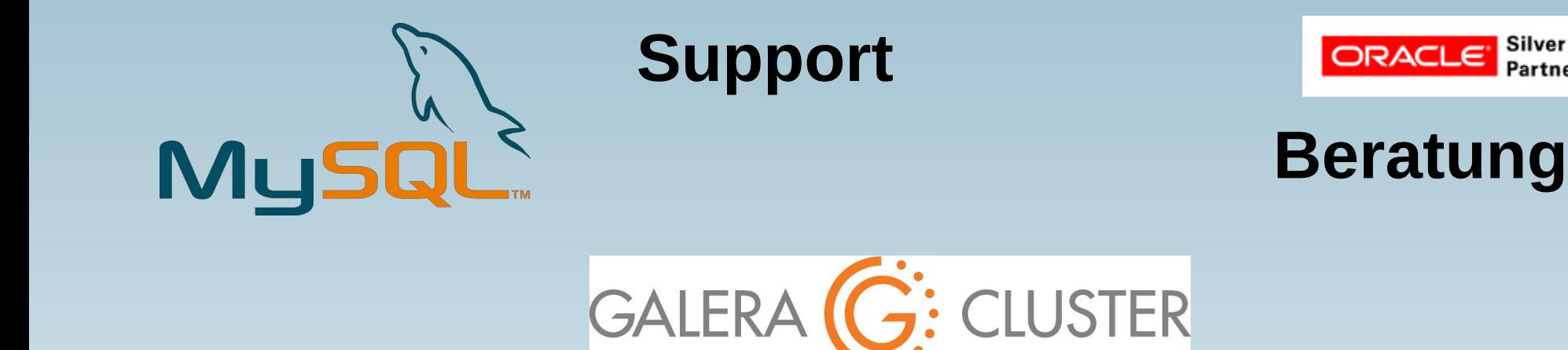

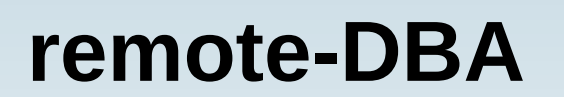

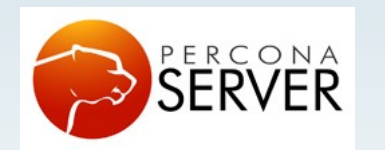

OAG

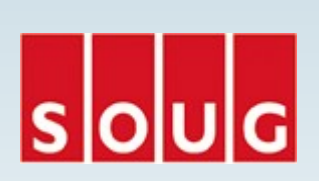

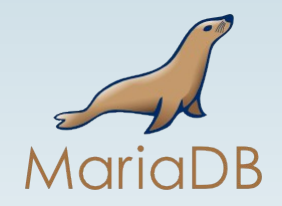

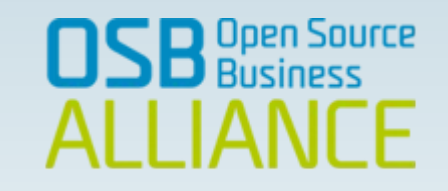

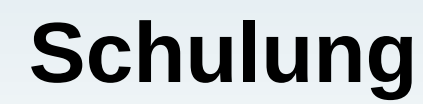

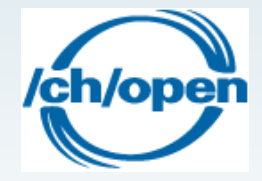

## **Inhalt**

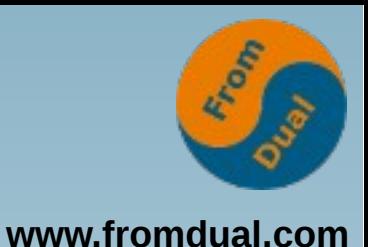

#### **MySQL/MariaDB für nicht-MySQL DBAs**

- ➢ **Geschichte von MySQL/MariaDB**
- ➢ **Installation**
- ➢ **MySQL Architektur**
- ➢ **Konfiguration**
- ➢ **User, Schema und Privilegien**
- ➢ **Tablespaces**
- ➢ **Backup, Restore und Recovery (PiTR)**
- ➢ **Patchen und Upgraden**
- ➢ **Logging**
- ➢ **Monitoring**
- ➢ **Performance Tuning**
- ➢ **Hochverfügbarkeit (HA)**

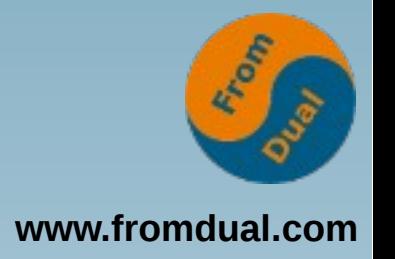

## **Wie wichtig ist MySQL?**

● **Welche DB Systeme habt Ihr im Einsatz?**

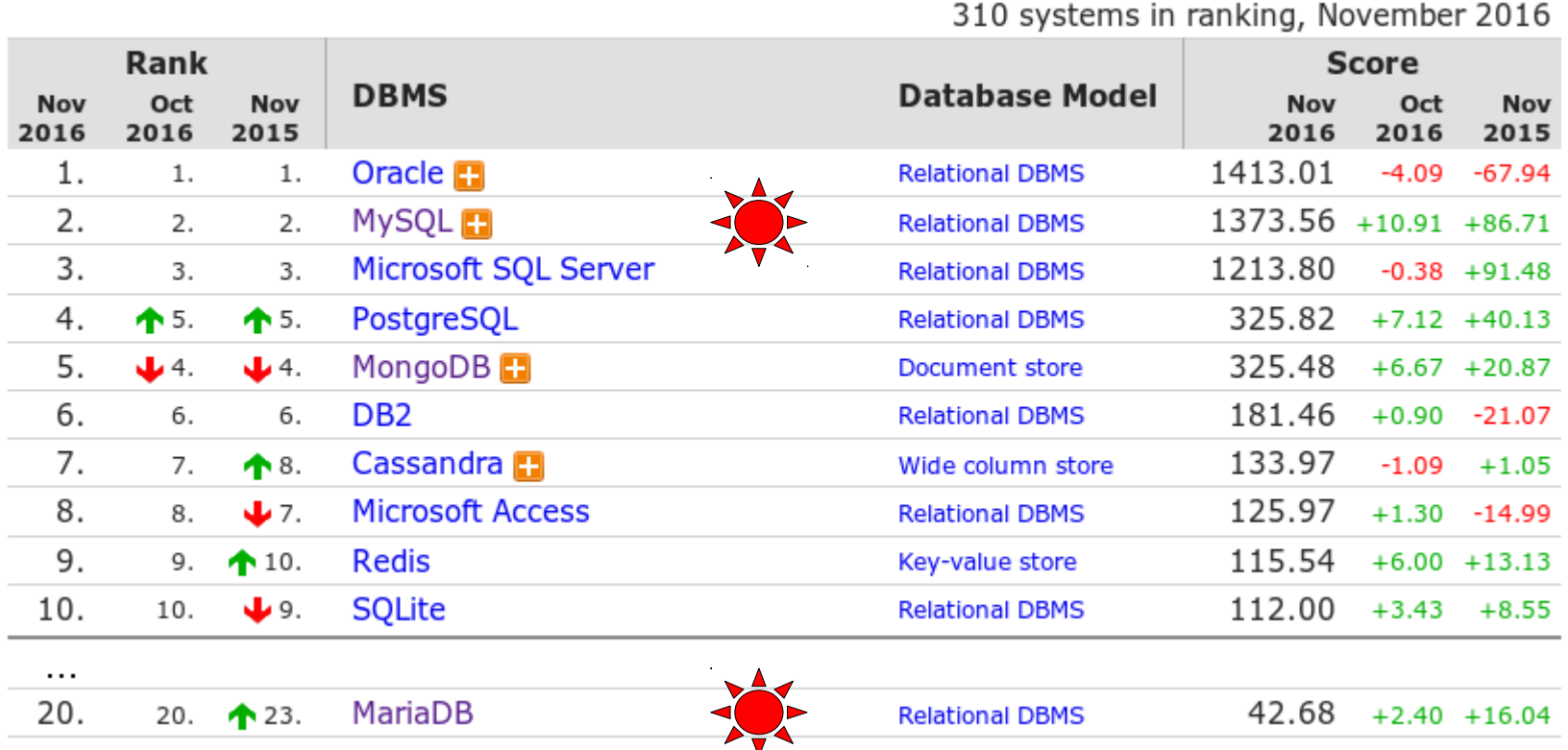

**MySQL + MariaDB = 1416.24 → #1!!! http://db-engines.com/en/ranking**

## **Geschichte von MySQL**

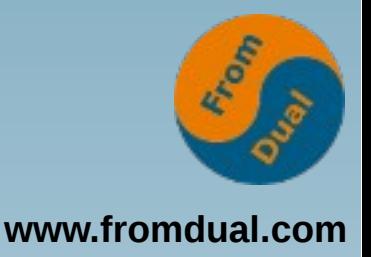

- **Anfang in den 1990ern**
	- **Als SQL Layer für C-ISAM Dateien**
- **Ersatz von mSQL im LAMP Stack, um 2000**
- **Verschiedene Storage Engines in MySQL** 
	- **Innobase OY: InnoDB, ca. 2003**
- **InnoDB Black Friday**
	- **Oracle kauft Innobase OY, Nov 2005**
- **Sun Microsystems kauft MySQL für USD 1 Mia, Apr 2008**
- **Oracle kauft Sun für USD 6 Mia, 2009**
	- **MySQL und InnoDB jetzt vereint!**
- **Bis hier hin ist die Welt noch in Ordnung...**

### **Branches und Forks**

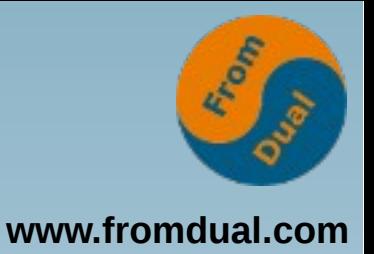

- MySQL ist Open Source (GPL)
	- **d. h. jede/r darf selber fummeln ...**
	- → **Branches und Forks**

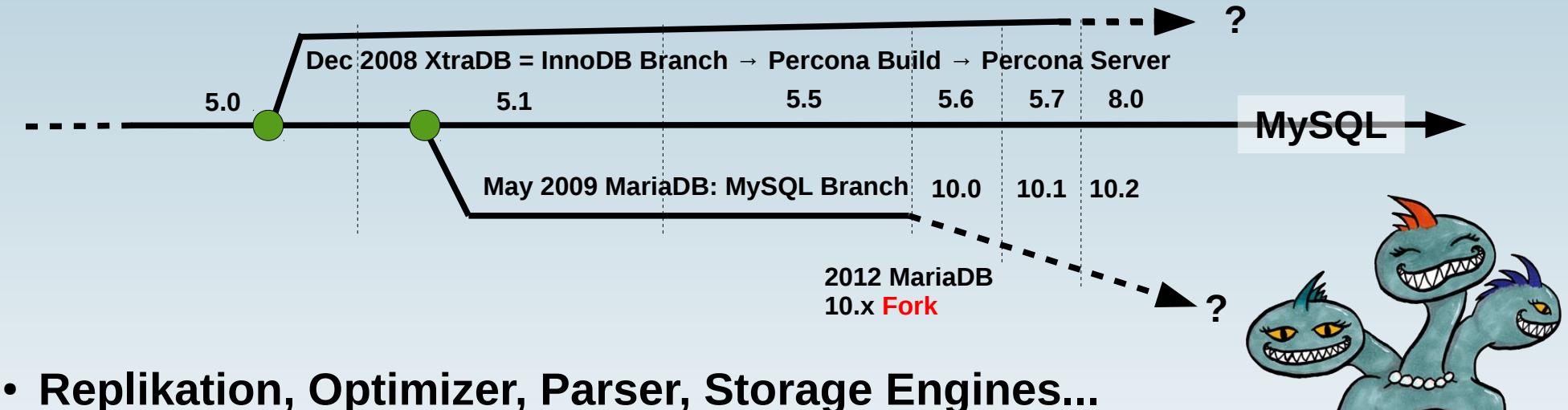

- **Babylonische Sprachverwirrung steht uns bevor :-(**
	- **Sybase ASE vs. MS SQL Server**
	- **Ingres vs. PostgreSQL**

## **GPL, Subskriptionen**

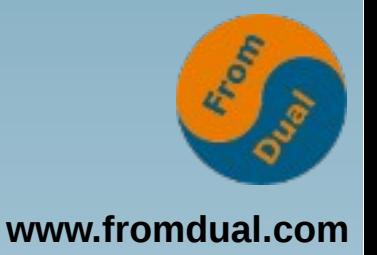

- MySQL und MariaDB stehen unter GPL
	- **NICHT Lizenzgebühren sonder Support Abos (= Subskription)**
	- **Ausnahmen:**
		- **MySQL Commercial Edition (OEM, ISV, VAR) bei GPL Verletzungen**
		- **MariaDB MaxScale 2.0 BSL**
- **Support**
	- **Oracle, MariaDB**
	- **Dritt-Anbieter: z.B. FromDual :-)**
- **Open Source bedeutet auch:** 
	- **Freiheit Support Partner zu wählen**
	- **Jeder Partner hat seine Produkt-Präferenzen... :-)**

# **MySQL Plattform**

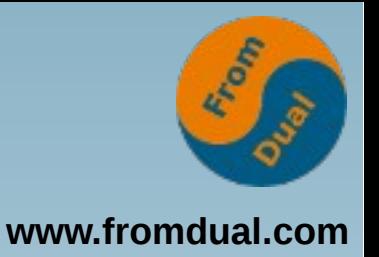

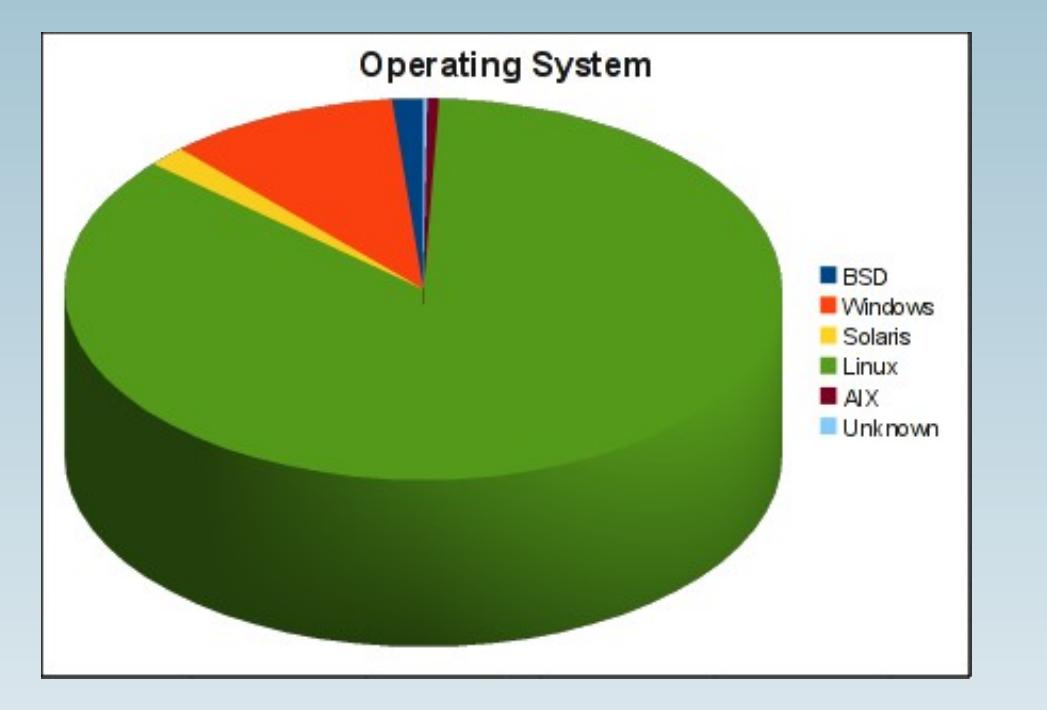

- **85.7% Linux**
- **10.5% Windows**
- ● **2.2% BSD (+Mac)**
- ● **0.9% Solaris**
- ● **0.7% Andere**
- **"Exotische" Plattformen führen wahrscheinlich eher zu Problemen!**

## **Linux Distributionen**

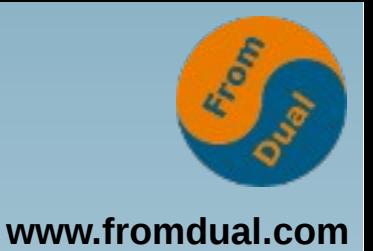

- **Fedora → RHEL/CentOS**
	- **6.x → MySQL 5.1**
	- **7.x → MariaDB 5.5**
- **OpenSuSE → SLES**
	- **11 → MySQL 5.1**
	- **12 → MariaDB 10.0**
- **Ubuntu**
	- $\cdot$  14.04  $\rightarrow$  MySQL 5.5 (auch MariaDB, aber nicht default)
	- $\cdot$  16.04  $\rightarrow$  MySQL 5.7 (auch MariaDB, aber nicht default)
- **Debian**
	- **7 → MySQL 5.5 (auch MariaDB, aber nicht default)**
	- **8 → MySQL 5.5 (auch MariaDB, aber nicht default)**
- **Pakete und Repositories von MySQL oder MariaDB**

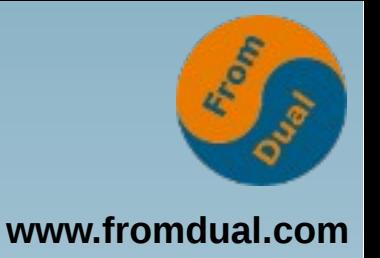

### **Installation**

- **Windows: MySQL Installer**
- **MySQL Linux:**
	- **Repository wählen**
	- **Pakete (Hersteller oder Distribution):**
		- apt-get install mysql-server
		- yum install mariadb-server
	- **Binary Tar-Ball:**

tar -xf mysql-5.7.17-linux-x86 64.tar.gz

**Dann weiter von Hand (PATH, etc.)**

### **Starten und Stoppen**

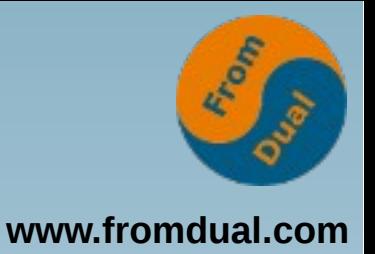

- **Zur Zeit ein grosses Problem: Init-System!**
	- **SysV → Upstart → SystemD**
	- **Noch nicht alles perfekt... :-(**
- **MySQL/MariaDB automatisch: in Boot-Prozess eingebunden**
- **Von Hand:**

```
service mysql [start | stop]
systemctl [start | stop] mysql
```
● **Prüfen:**

```
ps ef | grep mysqld
```
- **Alles andere (service mysql status) lügt potentiell!**
- **Killen von Hand (nett, dann hart):**

```
kill -TERM <pid>; kill -KILL <pid>
```
- Obacht bei NICHT crash-safen Storage Engines (MyISAM)!
- **Achtung: Distro-Start/Stop-Skripte (Debian) potentiell schlecht (10s timeout)!**

## **MySQL Architektur**

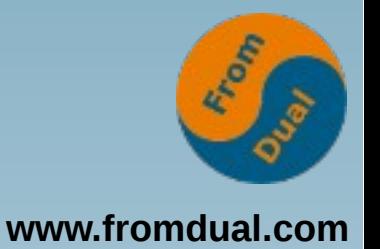

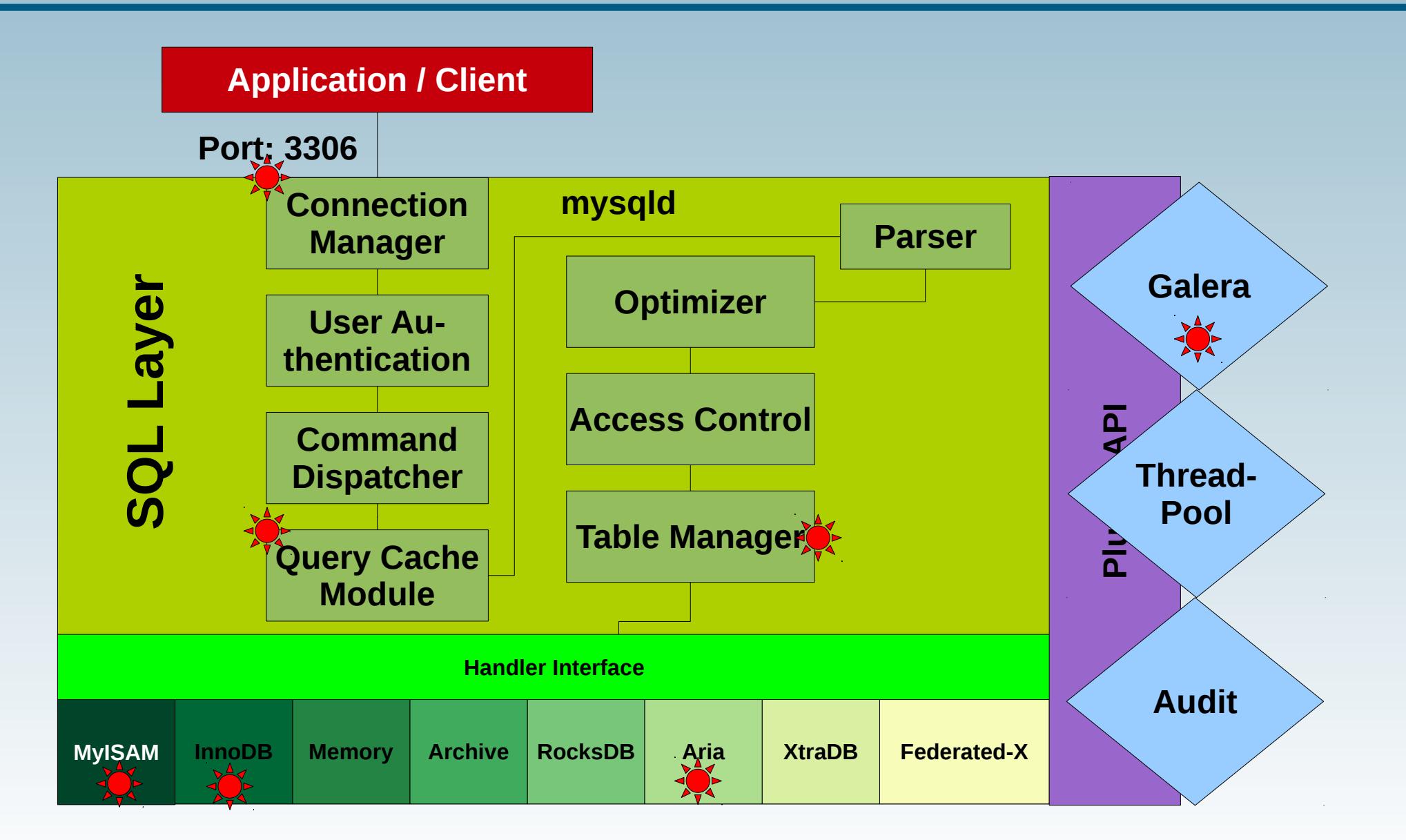

## **Konfiguration**

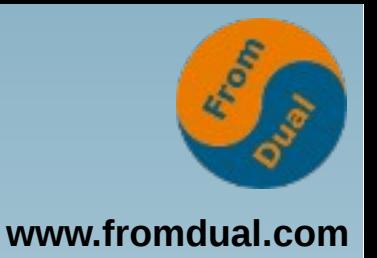

- **MySQL Konfigurationsdatei:**
	- **my.cnf oder my.ini (Win)**
	- **Liegt unter: /etc/ oder /etc/mysql**
- **Änderung in my.cnf → Restart oder**
- **SET GLOBAL variable = wert;**
- **→ von Hand in my.cnf schreiben!**
- **Gutes my.cnf Template:**
	- **http://fromdual.com/mysql-configuration-file-sample**

### **Wichtigste Variablen**

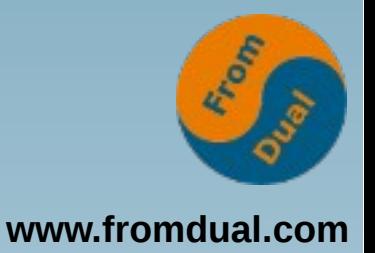

- **Neue MySQL 5.7 defaults sind OK!**
- **SQL Layer**
	- $\cdot$  table open cache (2000,  $r/w$ )
	- table definition cache (1400, r/w)
	- **query\_cache\_type/query\_cache\_size OFF :-( (ro)**
- **InnoDB**
	- innodb buffer pool size (80% vom RAM, r/w Performance)
	- **innodb\_log\_file\_size (256-512M, w-Performance)**
	- innodb flush log at trx commit 1 vs 2 (w-Performance)
- **MyISAM / Aria**
	- **key\_buffer\_size (25% RAM, r/w)**
	- aria pagecache buffer size (25% RAM, r/w)

# **MySQL User**

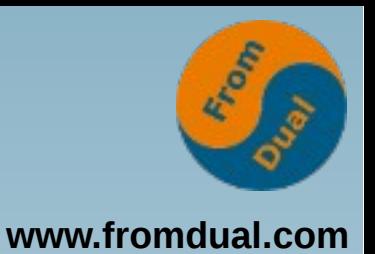

- **Account = User @ {Host | Domain}**
- **Beispiele:**
	- **'root'@'localhost'**
	- **'root'@'127.0.0.1'**
	- **'root'@'192.168.1.1'**
	- **'root'@'%'**
- **Host: 127.0.0.1 != localhost**
	- **127.0.0.1 lokales TCP/IP Interface**
	- **localhost lokaler UNIX File-Socket**
- **Host: Quell von der ich kommen darf**

## **Schema und Privilegien**

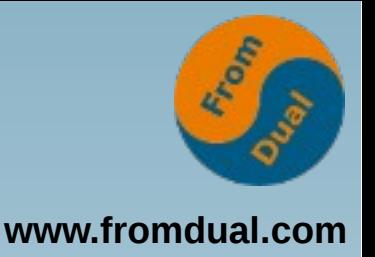

- **Schema (= Database)**
	- **Objekte unabhängig vom User (→ gehört System)**
	- **User hat nur Rechte (Privilegien) auf Objekte**
- **Privilegien**
	- **SELECT, UPDATE, INSERT, DELETE, ALTER, etc.**
	- **Global: \*.\***
	- **Schema: test.\***
	- **Tabelle: test.test**
	- **Spalte: (col) ON test.test**
- **Rollen: MariaDB 10.0, MySQL 5.7 (Proxy User), MySQL 8.0**

## **Tablespaces (TS)**

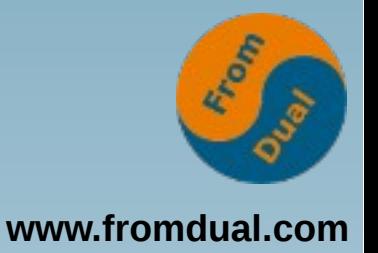

- **Bis MySQL 5.6: Alles oder Nichts**
	- **innodb\_file\_per\_table = { 0 | 1 }**
	- **0 → alle Tabellen im System Tablespace (ibdata1)**
		- **Problematisch bei grossen Instanzen**
	- **1 → jede Tabelle in eigenem Tablespace (\*.ibd)**
		- **Problematisch bei Instanzen mit vielen (> 10k) Tabellen**
- **Ab MySQL 5.7 General Tablespaces:**
	- **multi-Mandanten SaaS Installationen**

```
CREATE TABLESPACE customer0001
   ADD DATAFILE 'customer0001.ibd' ENGINE = InnoDB;
ALTER TABLE customer0001.invoices
TABLESPACE = customer0001;
```
### **Backup / Restore**

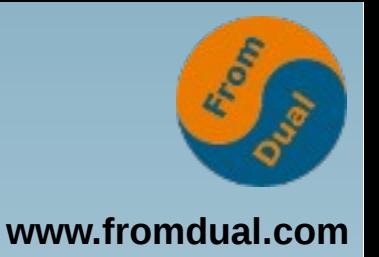

- **Logisch vs. physisch**
- **Logisches Backup mit mysqldump (exp/imp)**
- **Physisches Backup mit Percona Xtrabackup oder MySQL Enterprise Backup (MEB) (rman)**
- **Backup:**
	- **logisch: mysqldump > full\_dump.sql**
	- physisch: mysqlbackup backup-and-apply-log
- ● **Restore:**
	- **logisch: mysql < full\_dump.sql**
	- physisch: mysqlbackup copy-back

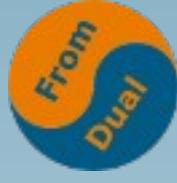

### Point-in-Time-Recovery (PITR)

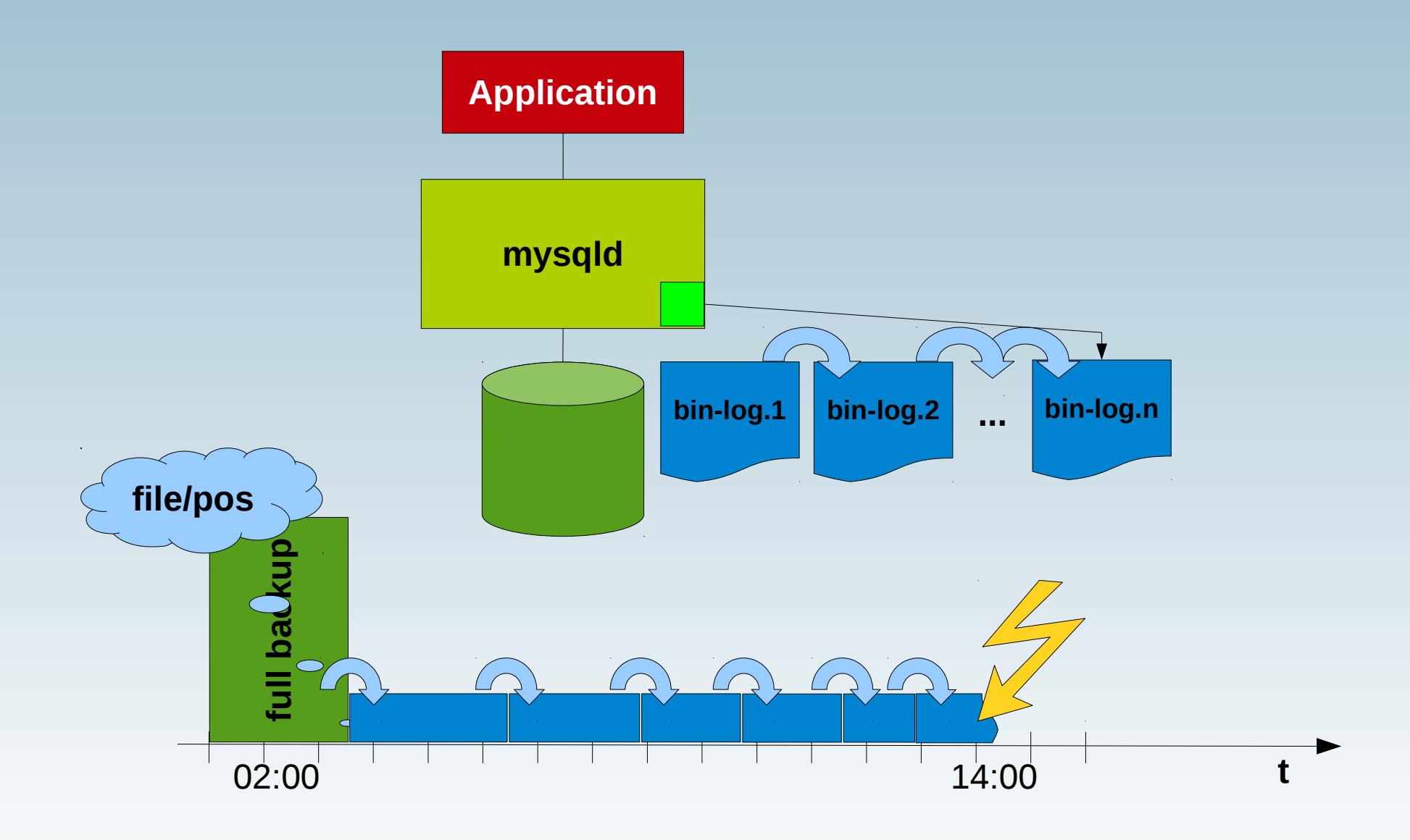

## **Point-in-Time-Recovery**

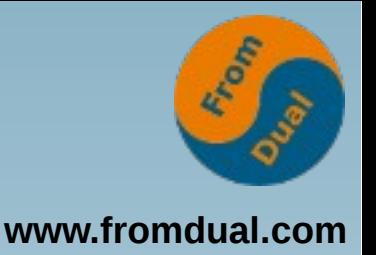

- **Binary-Log für Point-in-Time-Recovery**
- **Binary-Log einschalten**
	- log bin = binary-log
	- **erfordert DB Neustart**
	- ~ Oracle Archive Log / MS SQL Transaction Log (aber **nur ähnlich!)**
- **Bei Backup: Binary-Log und Position merken**
- **PiTR:**
	- mysqlbinlog --start-position=45678 --stopdatetime=... binary-log.000042 ...

## **Patchen und Upgrade**

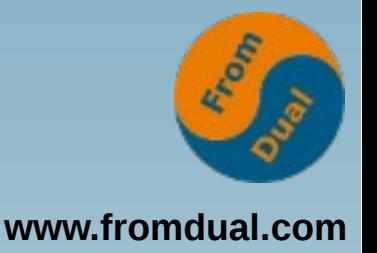

- **2 Varianten:**
	- **Dump/Restore (logical upgrade) (5 TB DWH?)**
	- **Binary-Upgrade (in-place upgrade) (seit 5.5 supportet)**
- Vorgehen (ca. 15 min):
	- **SET GLOBAL innodb\_fast\_shutdown = 0;**
	- **DB** stoppen
	- **alte Pakete deinstallieren**
	- **neue Pakete installieren**
	- **DB starten**
	- **mysql\_upgrade**
- **Major Releases NICHT überspringen (5.5 -X-> 5.7)**

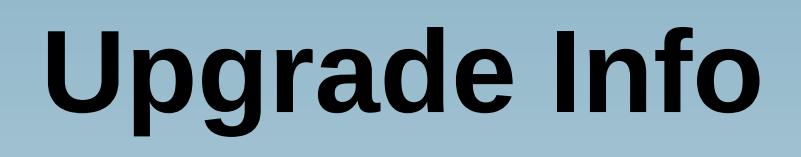

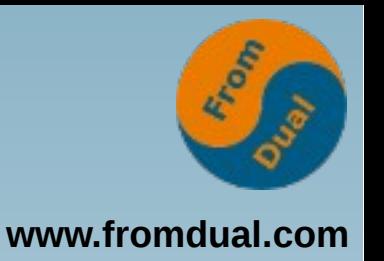

#### ● **Oracle CPU (4 x pro Jahr: Jan, Apr, Jul, Okt)**

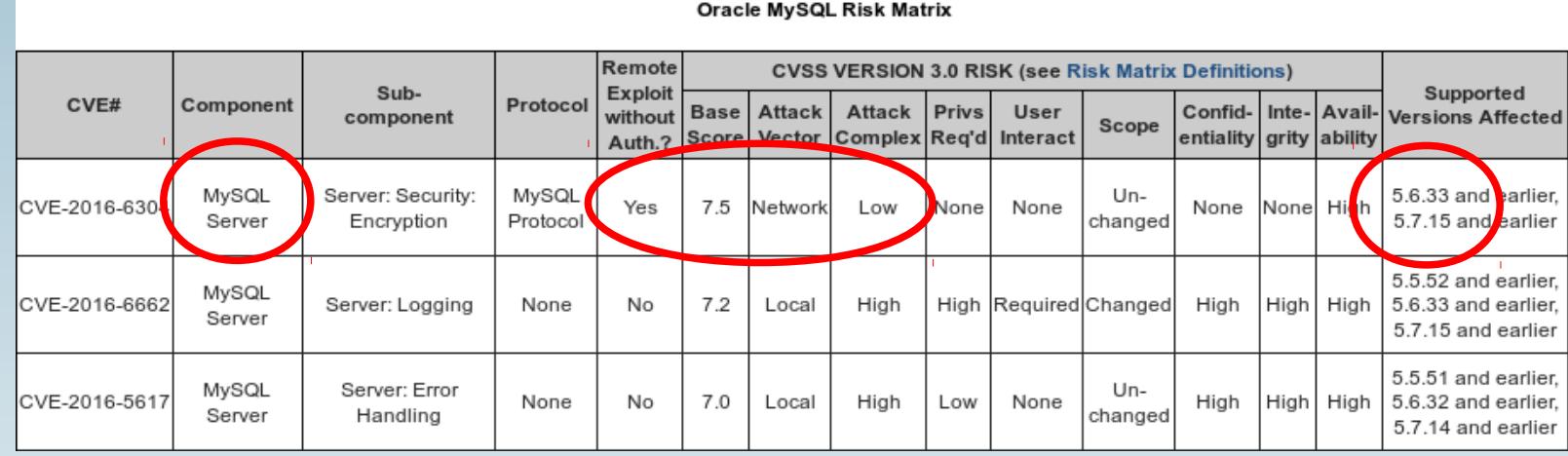

- **MySQL Change History**
	- **http://dev.mysql.com/doc/relnotes/mysql/5.7/en/**
- **What is new in MySQL 5.7**
	- **http://dev.mysql.com/doc/refman/5.7/en/mysql-nutshell.html**
- **Übersicht FromDual:**
	- **http://fromdual.com/security**

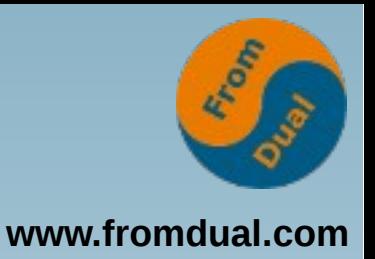

# **Logging**

#### ● **Error Log**

- **Start/stop-Meldungen, Fehler, Warnungen**
- **An per default, ins Logfile oder nach Syslog**
- **Slow Query Log**
	- Langsame Abfragen → für Performance Tuning
	- **Dynamisch ein- und ausschalten**
- **General Query Log**
	- **Alle Abfragen → für allg. Systemuntersuchungen**
	- **Dynamisch ein- und ausschalten**

# **Monitoring**

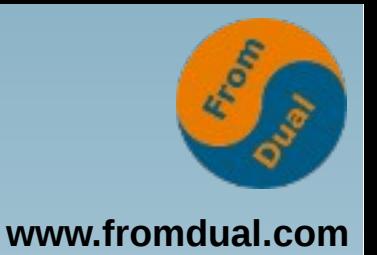

- **Gängige Monitoring Lösungen:**
	- **MySQL Enterprise Monitor**
	- **Oracle Cloud Control Plug-in für MySQL**
	- **FromDual Performance Monitor für MySQL/MariaDB (Zabbix)**
	- **Nagios Plug-ins (FromDual)**
	- **etc.**
- **Egal welches Tool, Hauptsache wir sehen was (= das Richtige)!!!**
- **"Monitoring is a full-time job!"**

## **Performance Tuning**

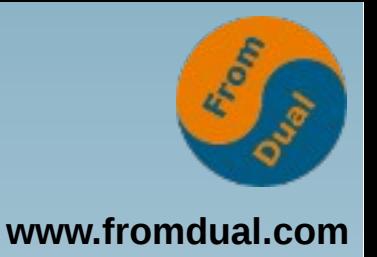

- **SHOW GLOBAL VARIABLES;**
- **SHOW GLOBAL STATUS;**
- **SHOW ENGINE INNODB STATUS\G**
- **SHOW [FULL] PROCESSLIST;**
- **PERFORMANCE\_SCHEMA (seit MySQL 5.6)**
- **Slow Query Log**
- **Query Execution Plan:**

**EXPLAIN SELECT \* FROM test;**

## **MySQL Replikation (HA)**

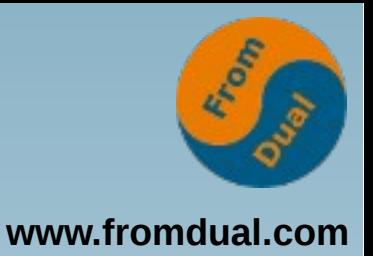

- **MS SQL Server: Alwyas On**
- **Oracle: Data-Guard**

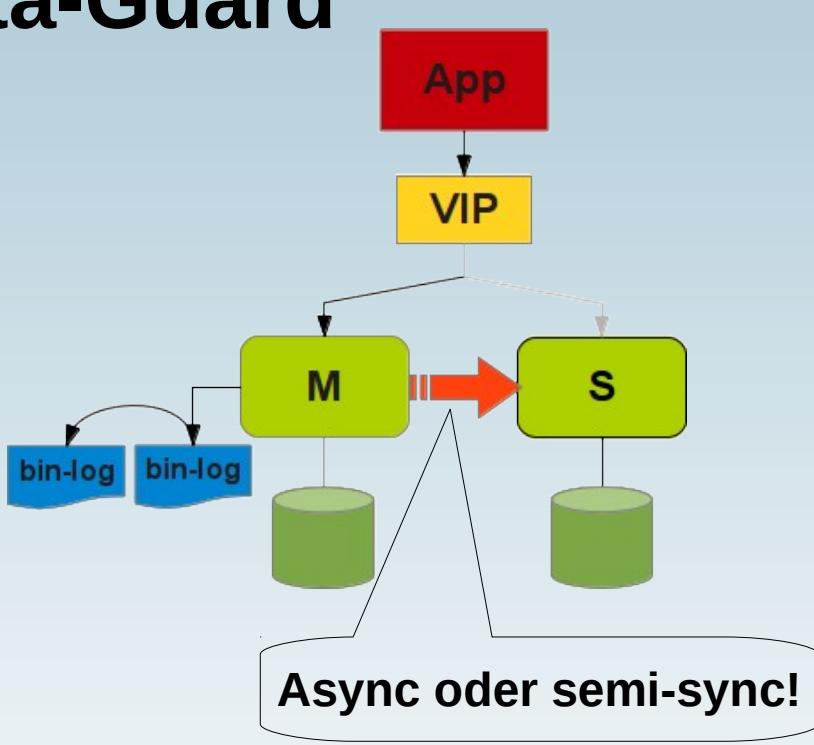

## **Galera Cluster (HA)**

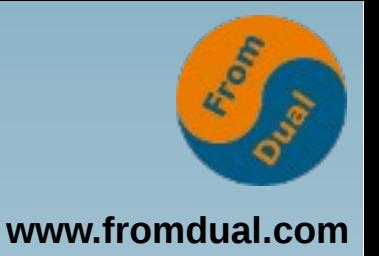

- **Oracle Real Application Cluster (RAC)**
- **Hardware-Ausfall**
- **Wartungsarbeiten**
	- **HW/OS/DB Upgrade**
- **SW Upgrade!?!**
- $\bullet \rightarrow 5x9$  HA: 99.999%

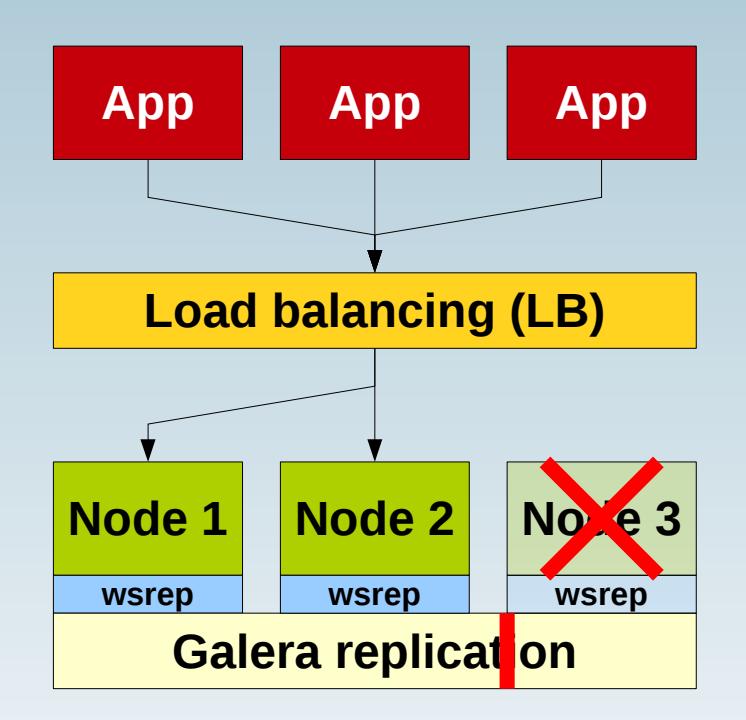

**Q & A**

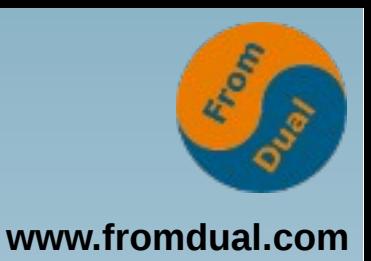

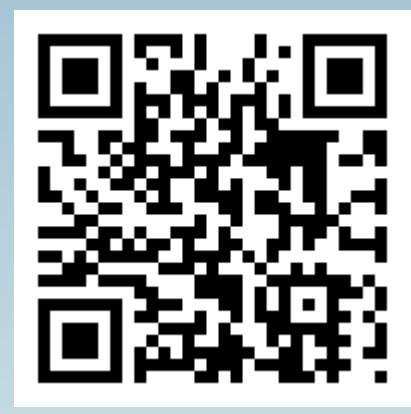

**Fragen ? Diskussion?**

#### **Wir haben Zeit für ein persönliches Gespräch...**

- **FromDual bietet neutral und unabhängig:**
	- **Beratung**
	- **Remote-DBA**
	- **Support für MySQL, Galera und MariaDB**
	- **Schulung**

#### **www.fromdual.com/presentations**